# Misura B Creazione e sviluppo di nuove tecnologie digitali

## **Cosa finanzia**

La misura intende favorire la realizzazione di progetti per la creazione e lo sviluppo di nuove e innovative tecnologie e servizi digitali che abbiano una ricaduta diretta in una delle seguenti aree tematiche:

- Agroalimentare
- Eco-industria
- Industrie creative e culturali
- Manifatturiero avanzato
- Mobilità sostenibile
- Industria della salute
- Aerospazio

## **Entità del contributo**

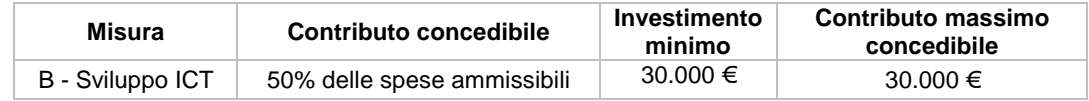

#### **Spese ammissibili**

Sono considerate ammissibili tutte le spese (al netto d'IVA) sostenute dalla data di pubblicazione del bando fino al 365esimo giorno successivo alla data di pubblicazione del decreto di assegnazione del contributo.

## **Chi può presentare domanda**

Fermo restando la sede legale od operativa in Lombardia la misura B è riservata alle imprese:

- operanti nel settore delle tecnologie digitali (classificazione non vincolante ATECO 2007 primario divisioni 26,27,58,59,60,61,62 e 63).
- con forma societaria (società di persone e società di capitali); le imprese individuali, invece, devono risultare iscritte al Registro Imprese da più di 18 mesi dalla data di presentazione della domanda di contributo Non possono richiedere un contributo per la misura B:
- le imprese assegnatarie di un contributo nell'ambito della misura B del Bando "Fare impresa Digitale" promosso dalla Camera di commercio di Milano e dal Comune di Milano del 2013;
- le imprese assegnatarie di un contributo nell'ambito del Bando "Innovazione del Terziario" (approvato con Decreto d.u.o. n. 3260 del 15 aprile 2014 e pubblicato sul B.U.R.L del 18 aprile 2014).

#### **Presentazione della domanda**

#### Esclusivamente on line all'indirizzo: **www.bandimpreselombarde.it.**

In fase di presentazione della domanda deve essere allegato il progetto, che deve obbligatoriamente, pena la non ammissibilità, fare riferimento ad uno degli ambiti di intervento sopra citati.

## **Come presentare la domanda**

- Dalle **ore 14.00 del 16 ottobre 2014** fino ad esaurimento delle risorse e comunque non oltre le **ore 12.00 del 25 marzo 2015** è possibile presentare la propria domanda
- Con procedura automatica, secondo l'ordine cronologico di presentazione, viene prenotato il contributo. Entro **24 ore** dalla domanda il sistema conferma all'impresa a mezzo mail la prenotazione
- Entro il **30 del secondo mese successivo al bimestre di presentazione** della domanda viene pubblicato il decreto regionale di assegnazione
- Entro **60 giorni** dalla data di pubblicazione del decreto l'impresa deve accedere al sito **www.bandimpreselombarde.it** e validare il contributo richiesto
- Entro **365 giorni** dalla data di pubblicazione del decreto l'impresa deve realizzare le attività
- Entro 6**0 giorni** dalla data di conclusione del progetto l'impresa deve presentare la rendicontazione on line
- Entro **60 giorni** dall'invio della rendicontazione la Camera di Commercio di riferimento eroga l'importo del contributo.